**تكمههاى صفحه اصلى**

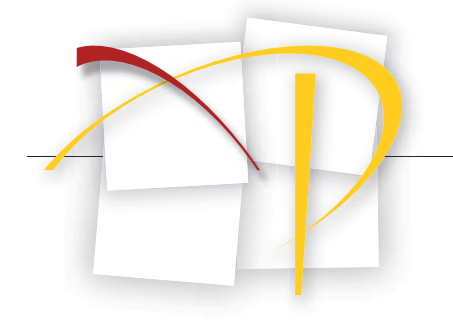

**آيكن اصلى كليد شرح تكمه**

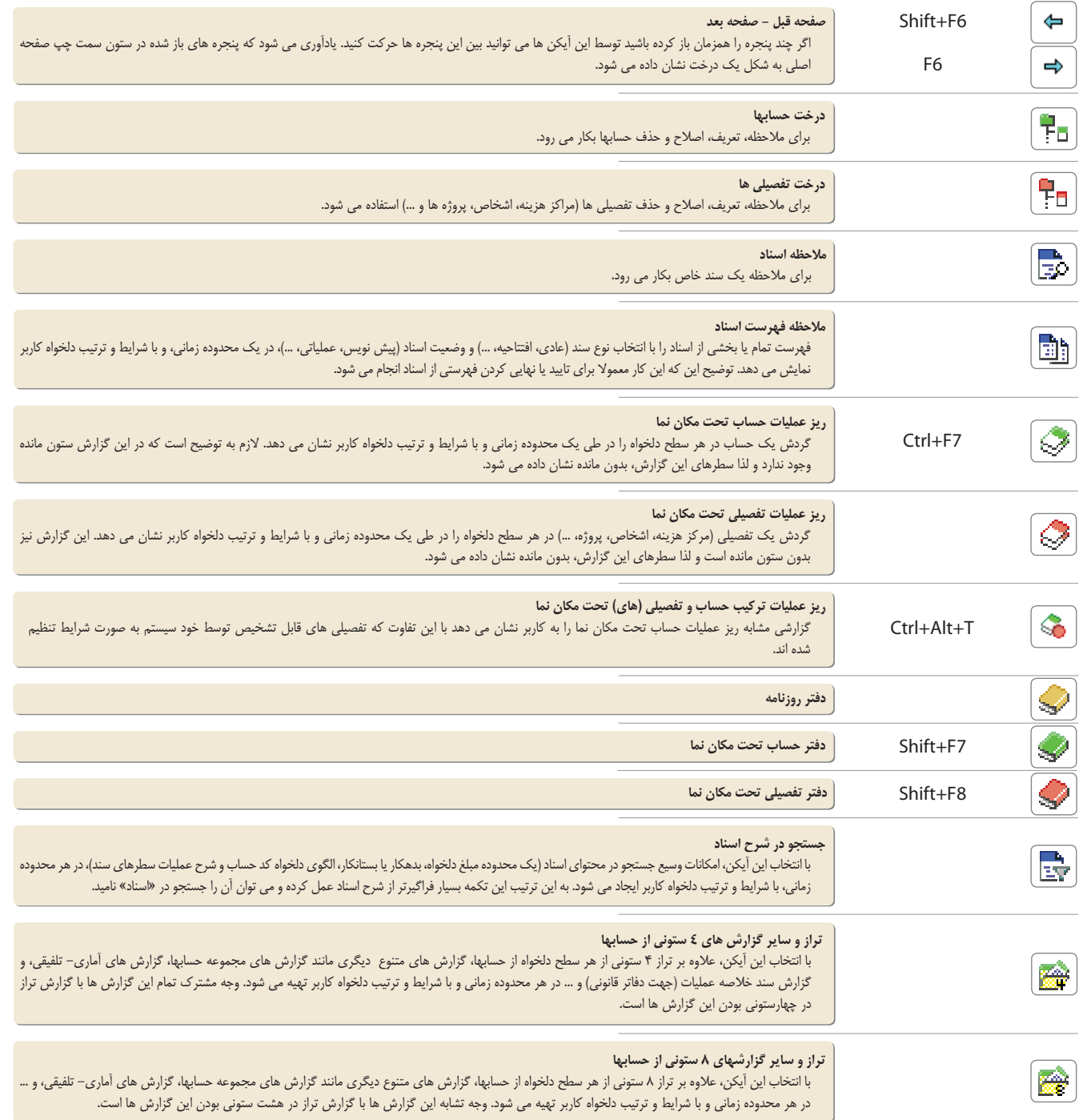

**تكمههاى صفحه اصلى**

**آيكن اصلى كليد شرح تكمه**

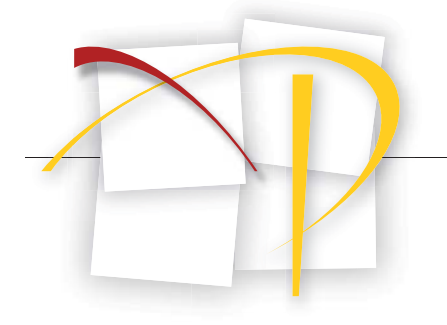

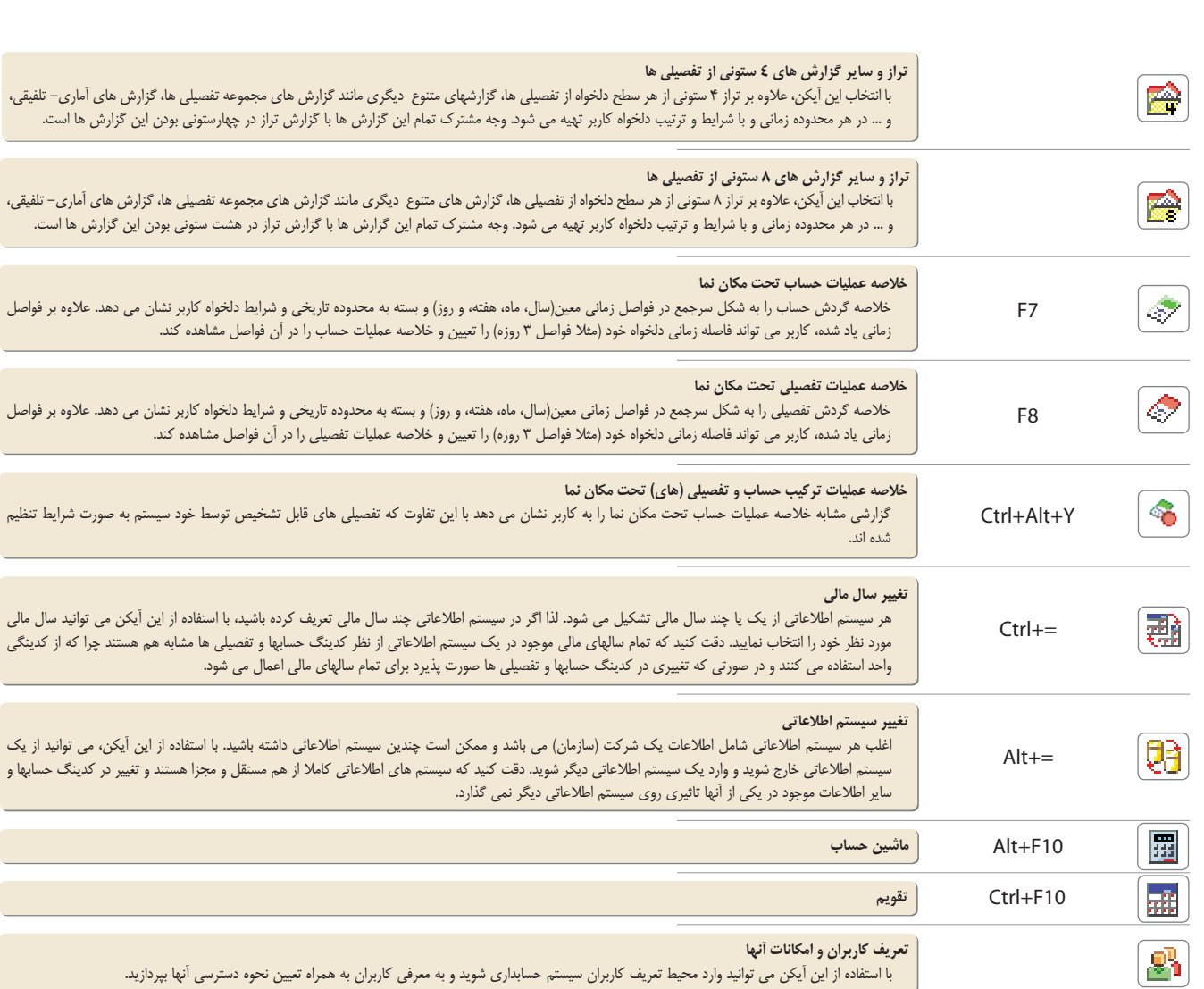

**تكمههاى درخت حسابها**

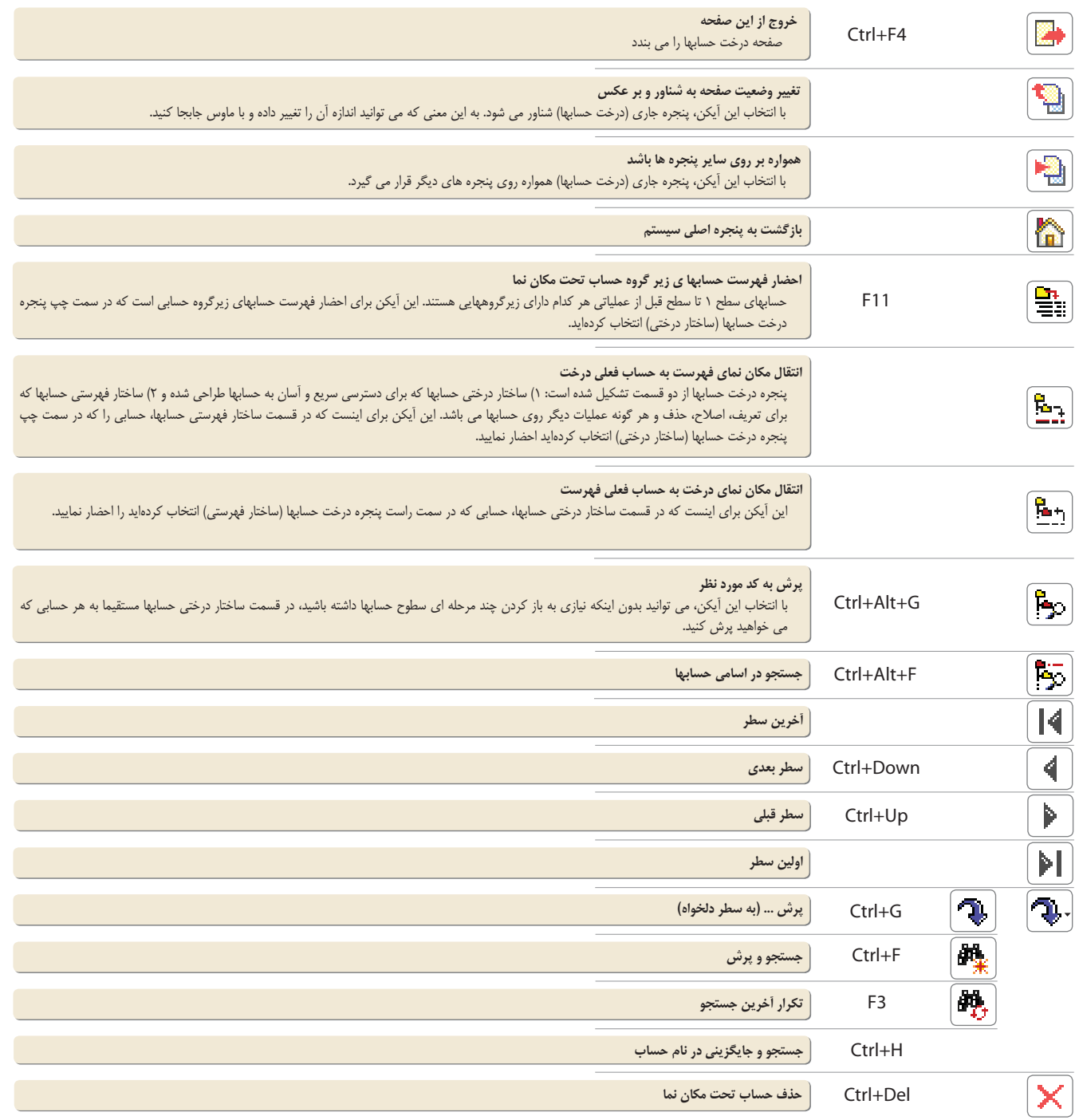

**تكمههاى درخت حسابها**

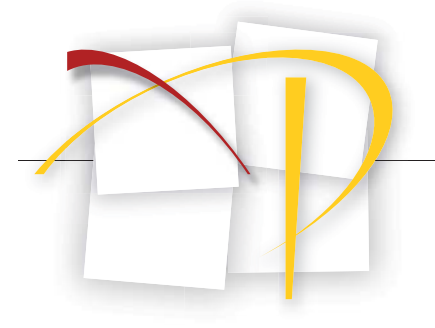

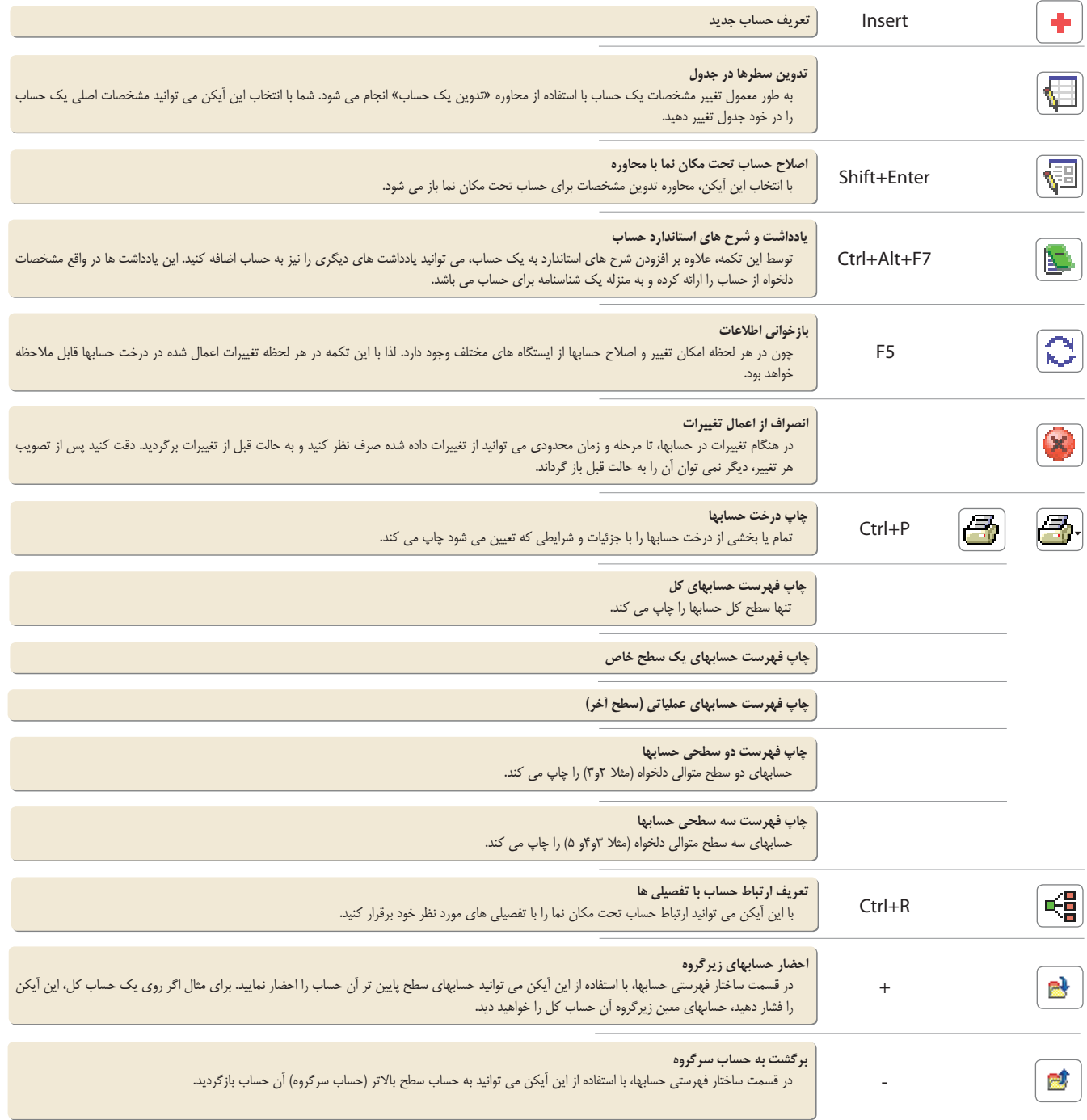

**تكمههاى درخت تفصيلىها**

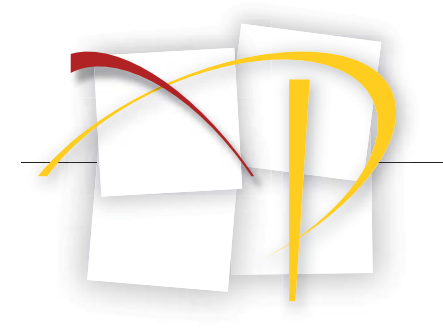

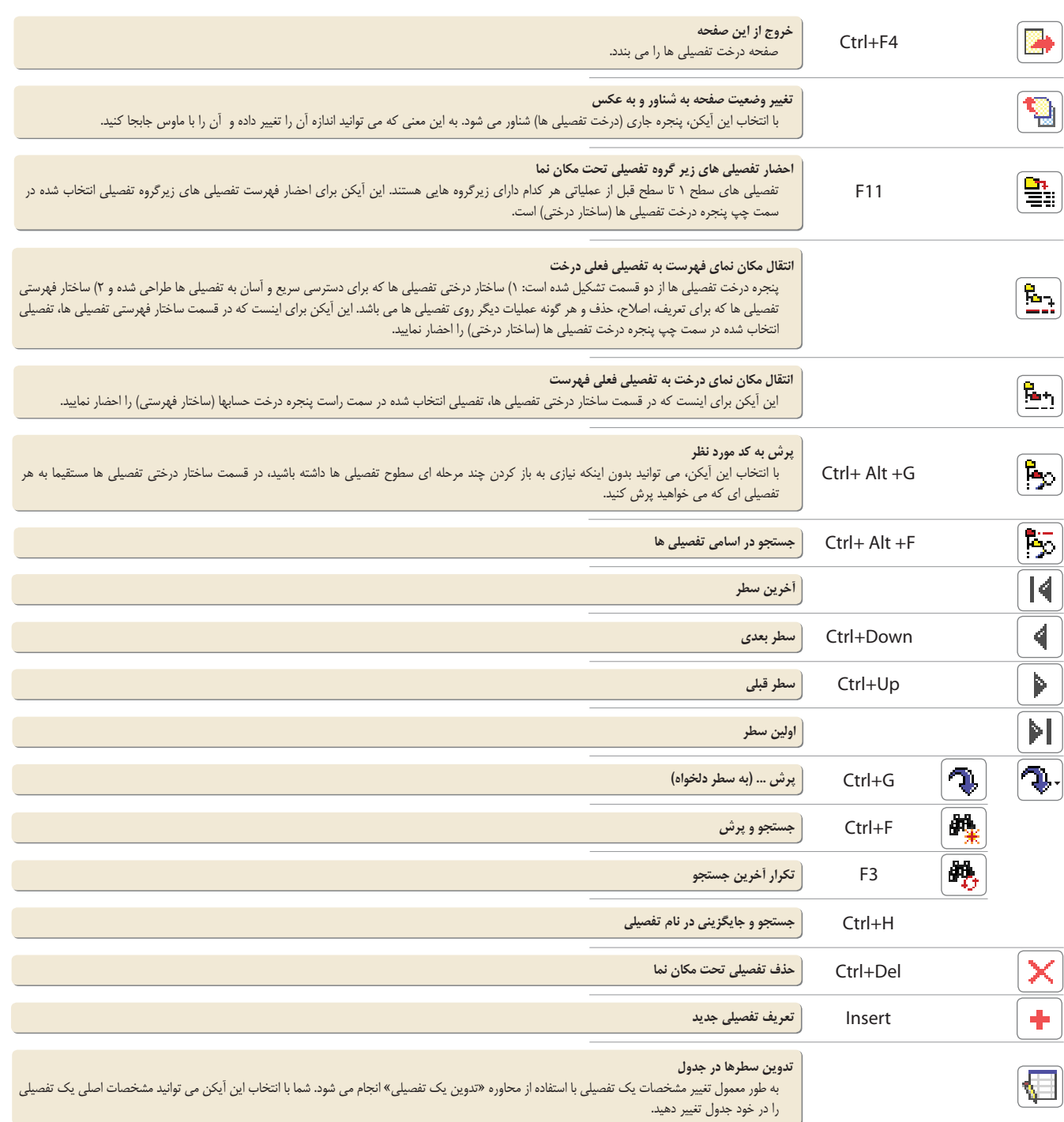

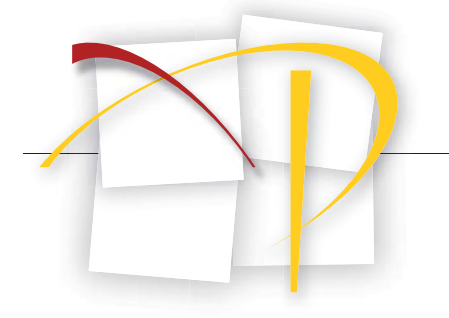

**تكمههاى درخت تفصيلىها**

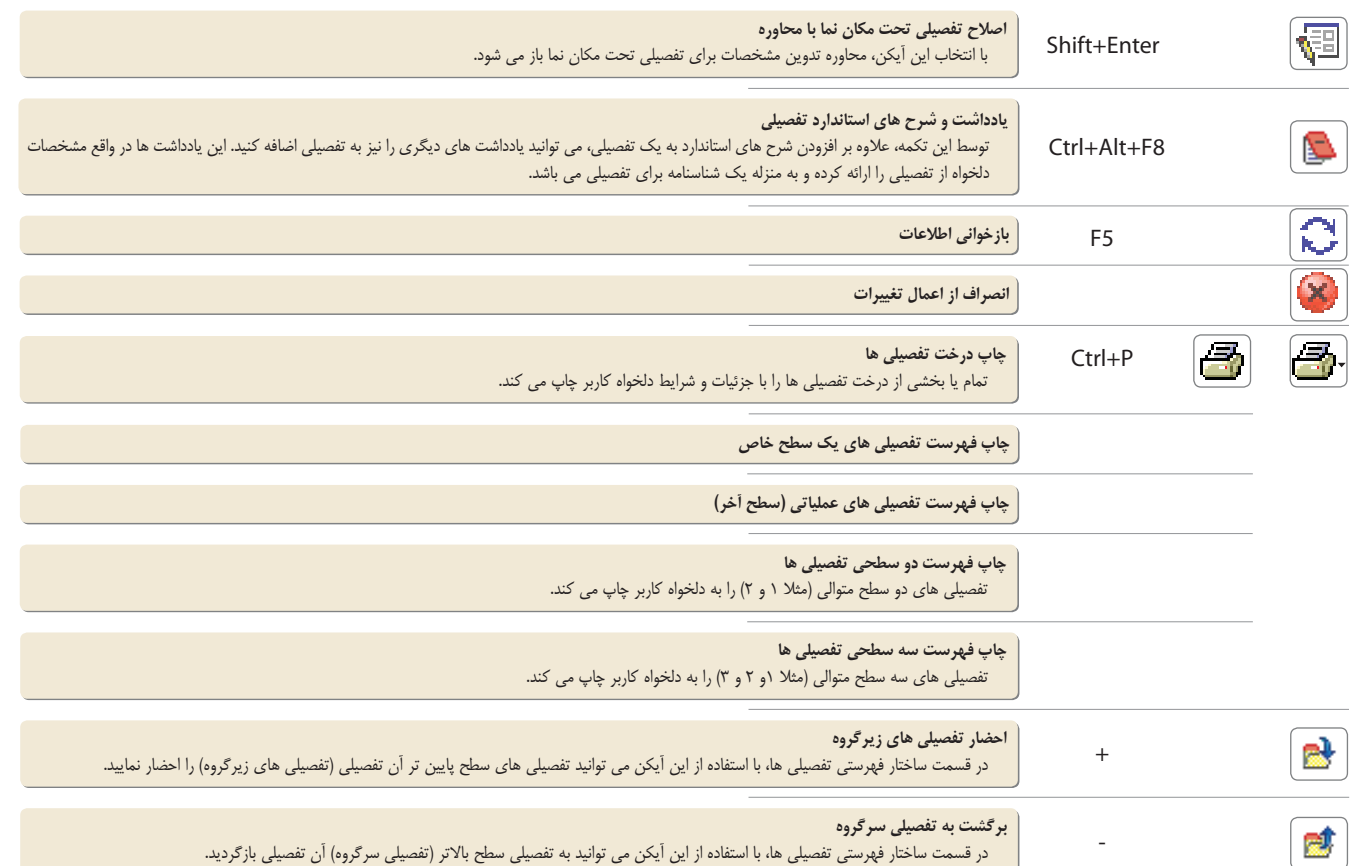

**تكمههاى پنجره تنظيم سند**

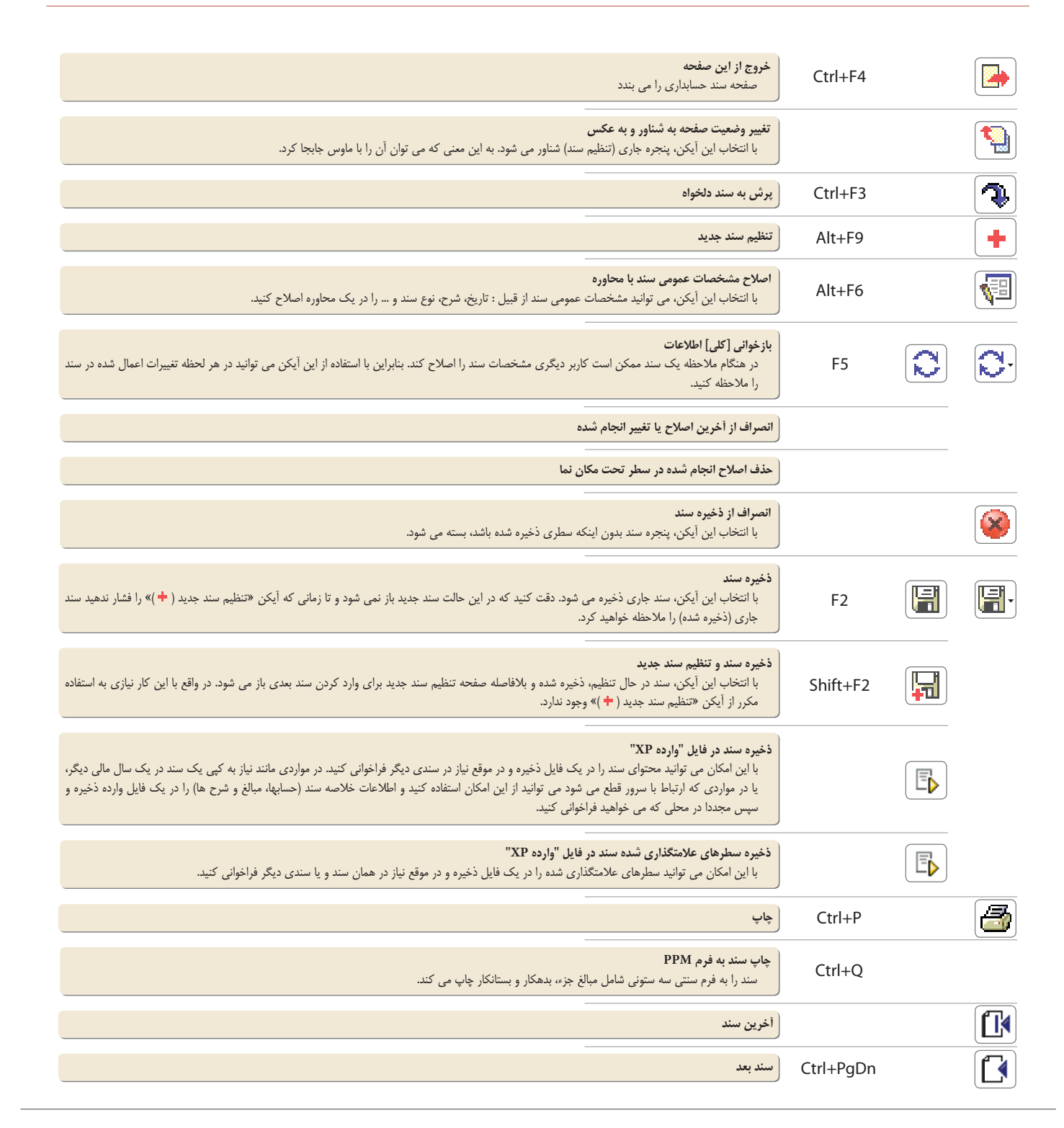

**تكمههاى پنجره تنظيم سند**

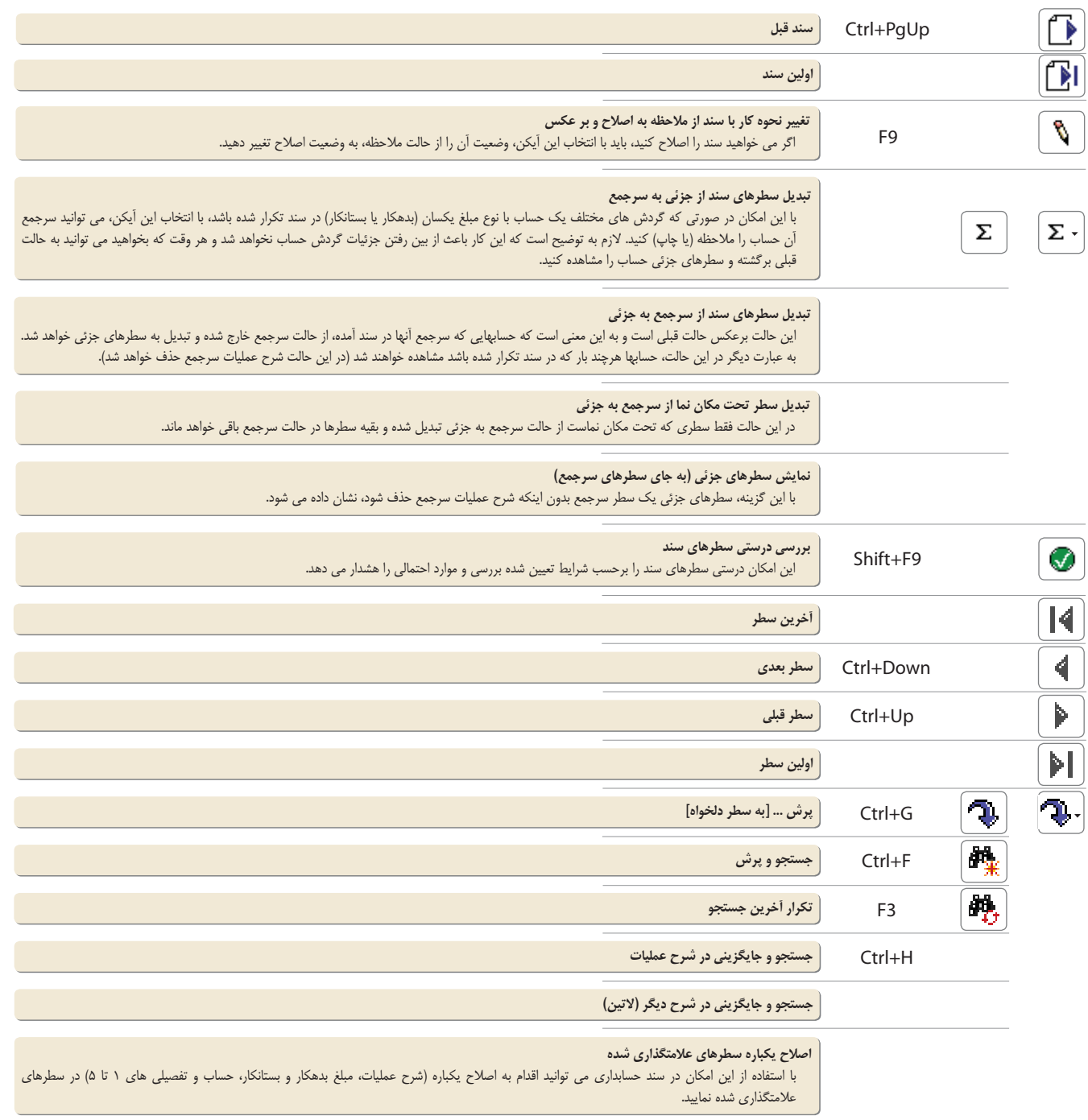

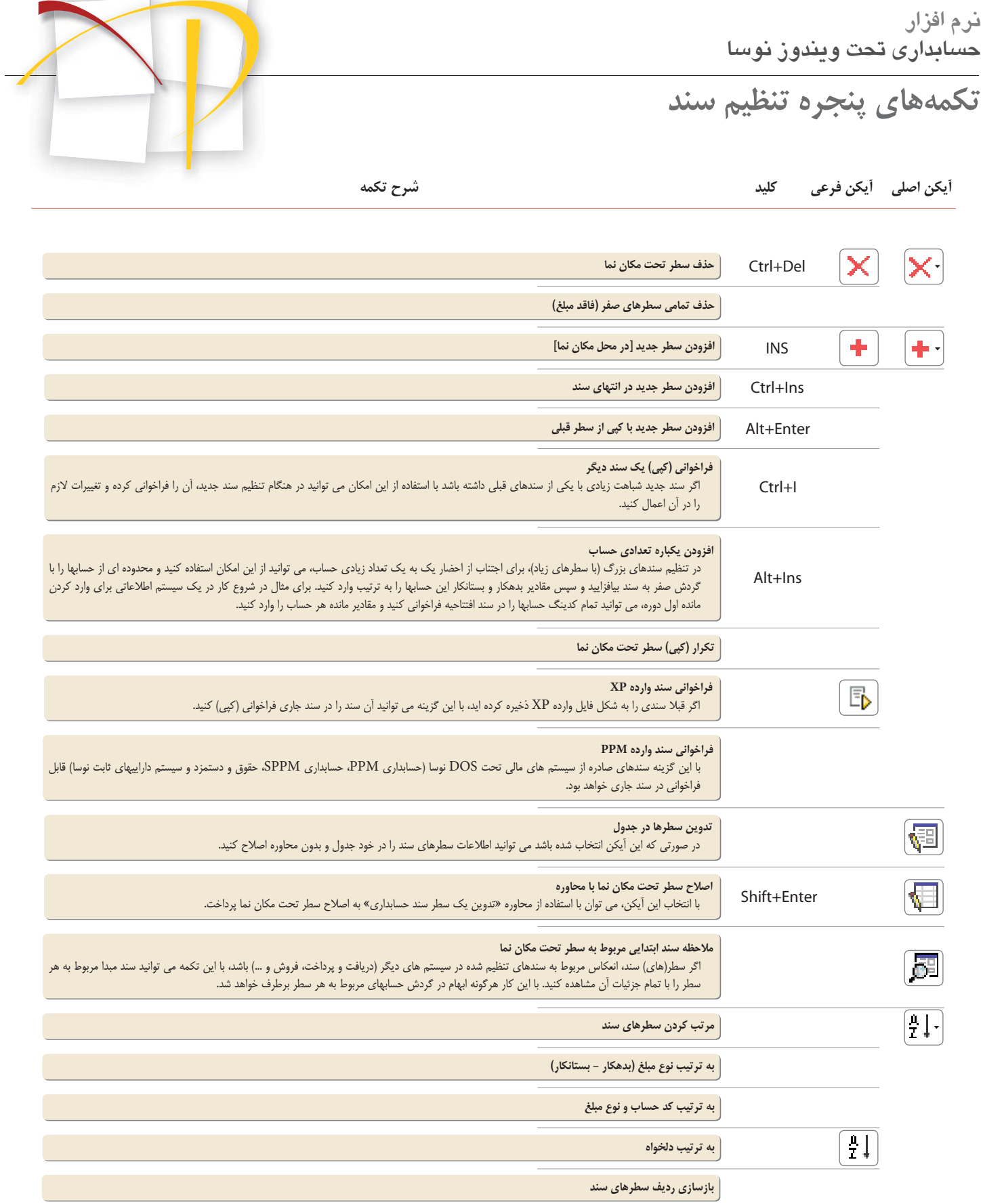

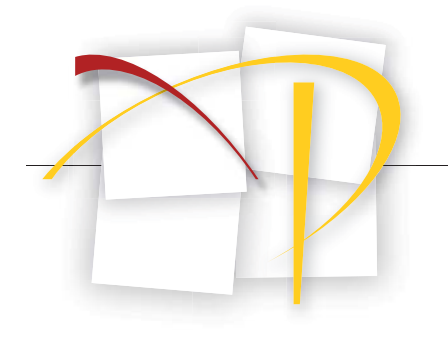

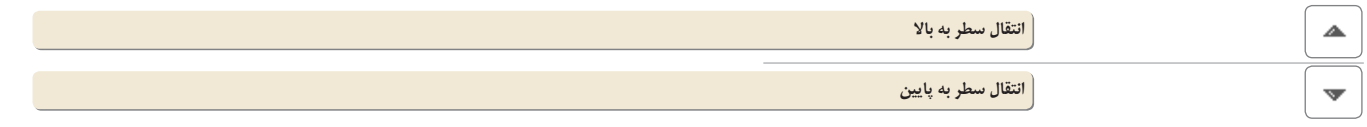